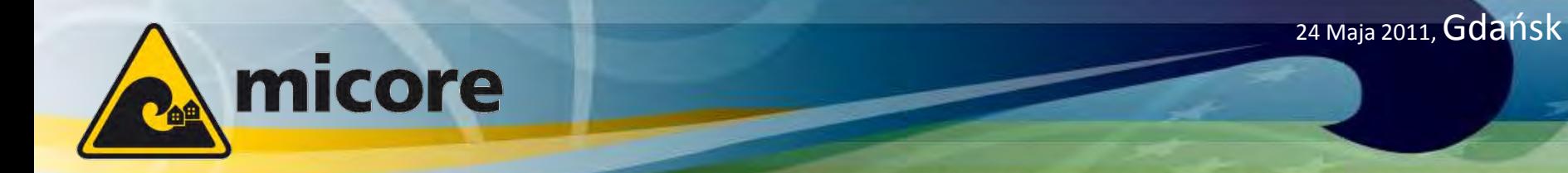

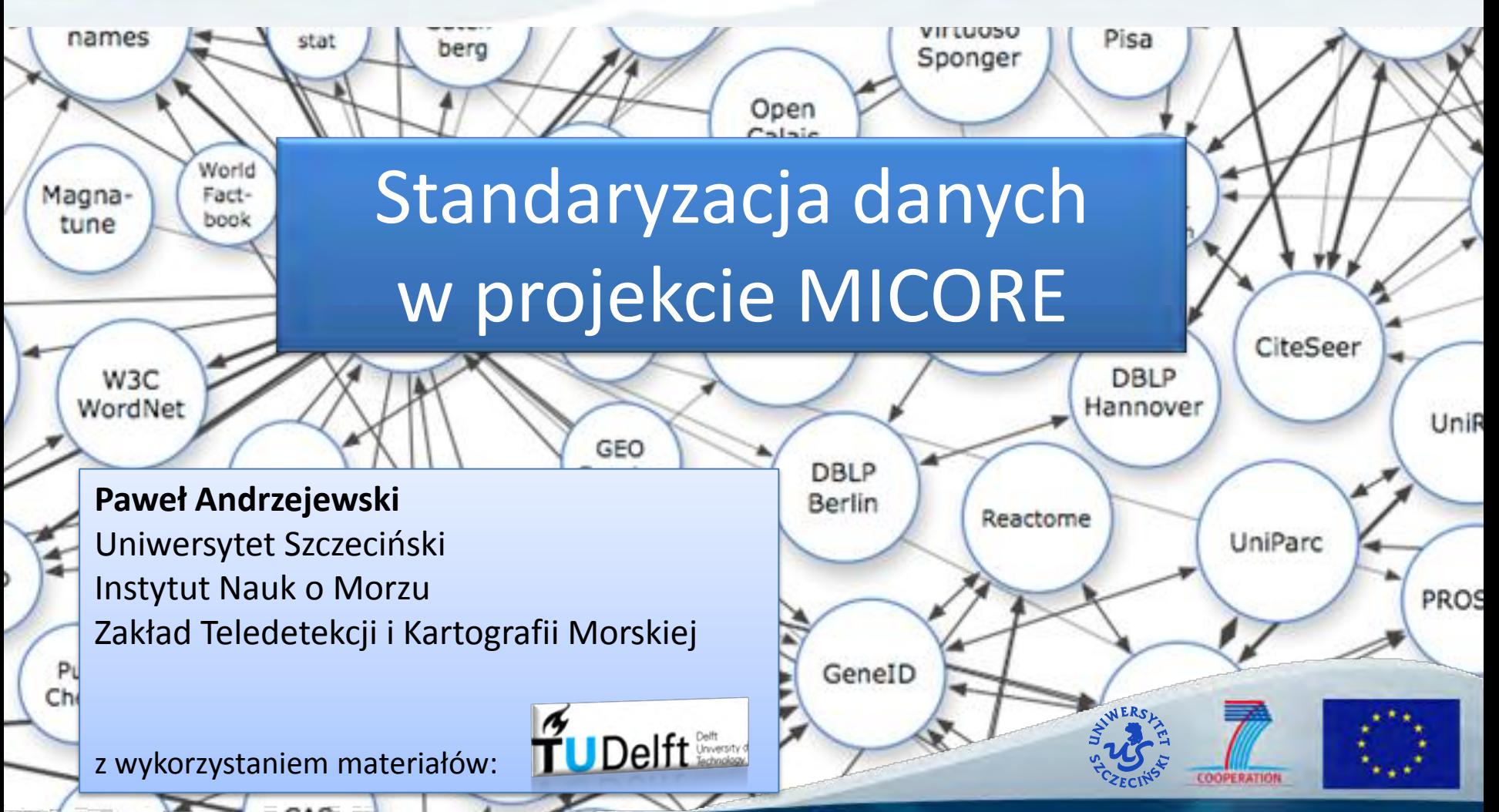

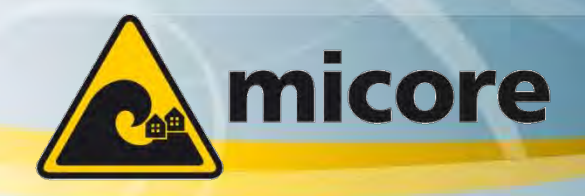

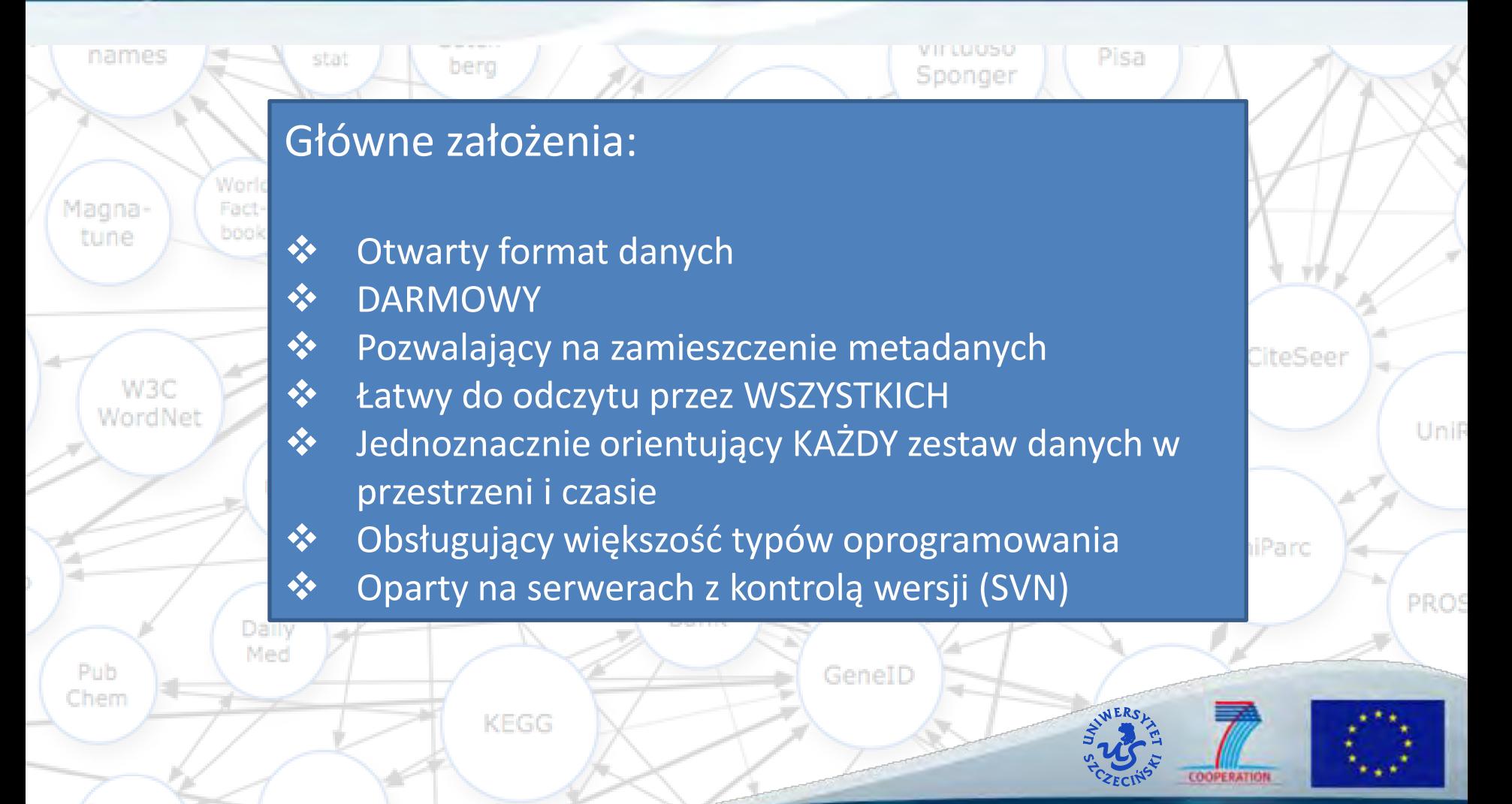

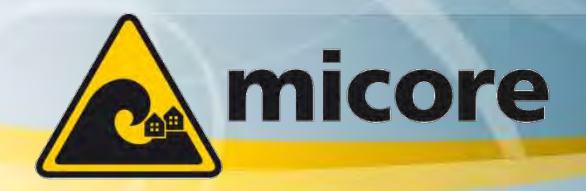

24 Maja 2011, Gdańsk

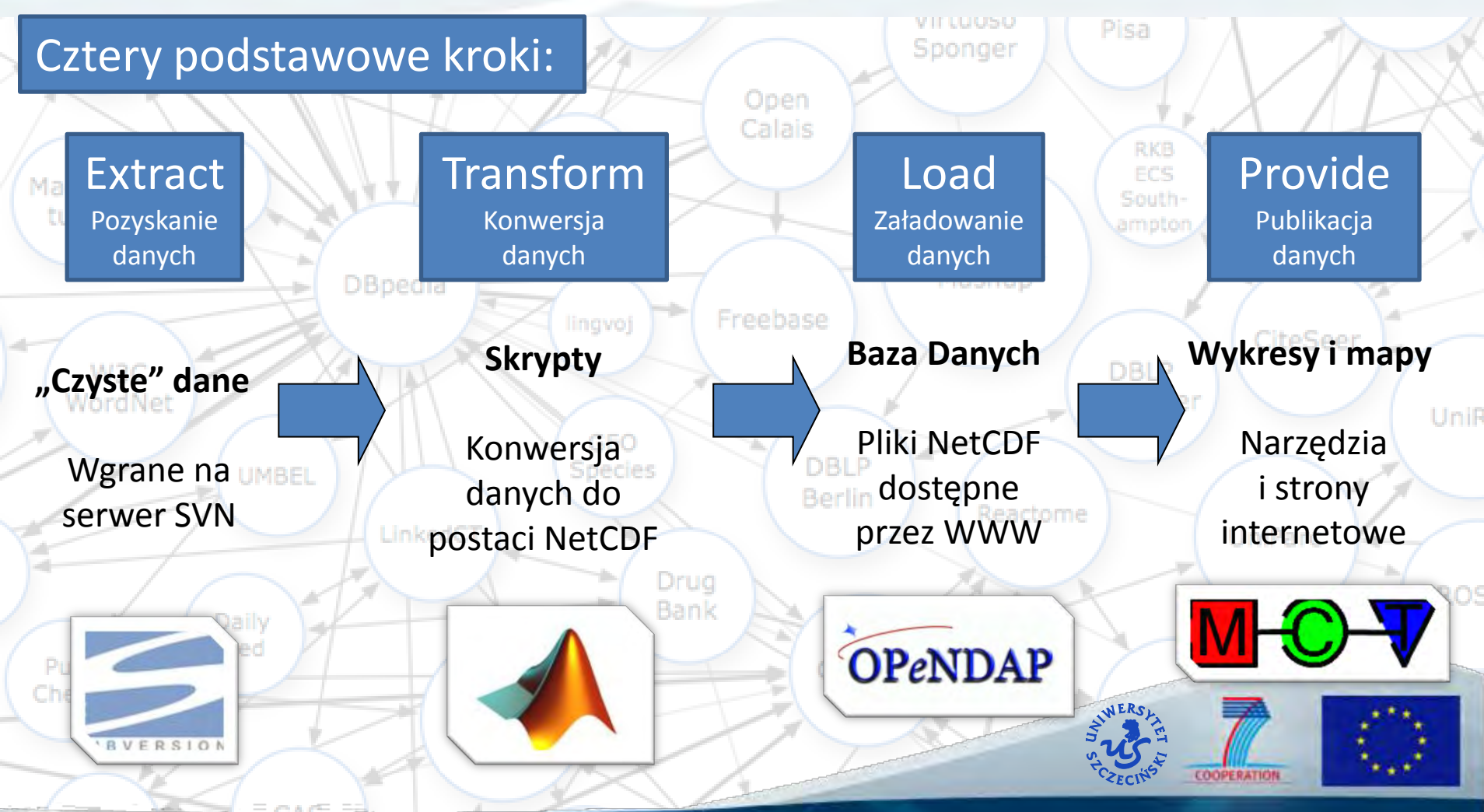

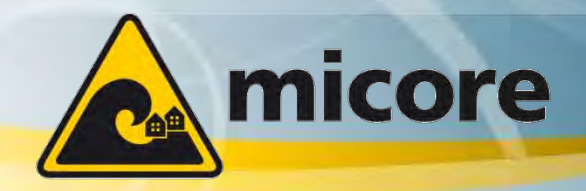

24 Maja 2011, Gdańsk

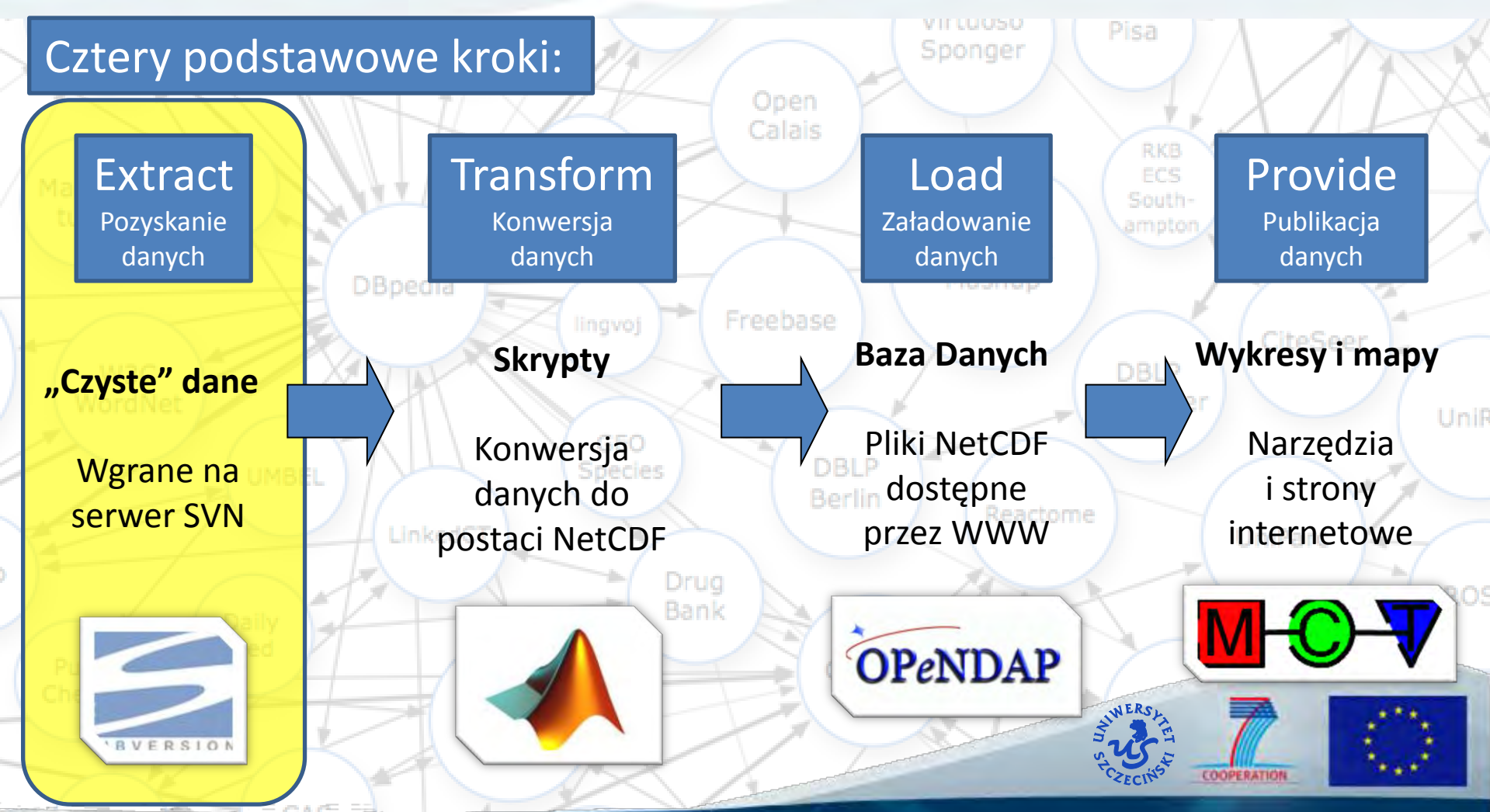

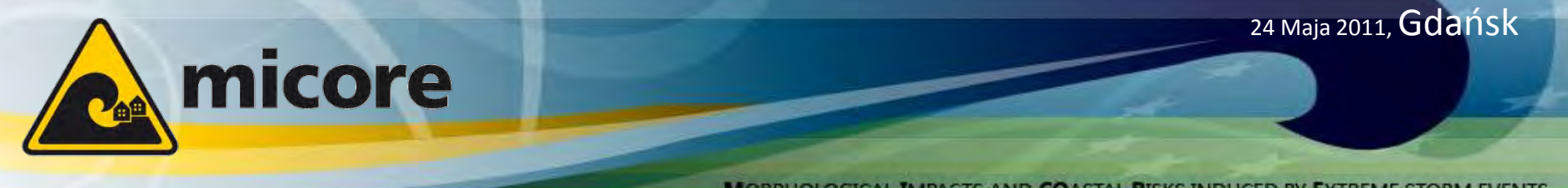

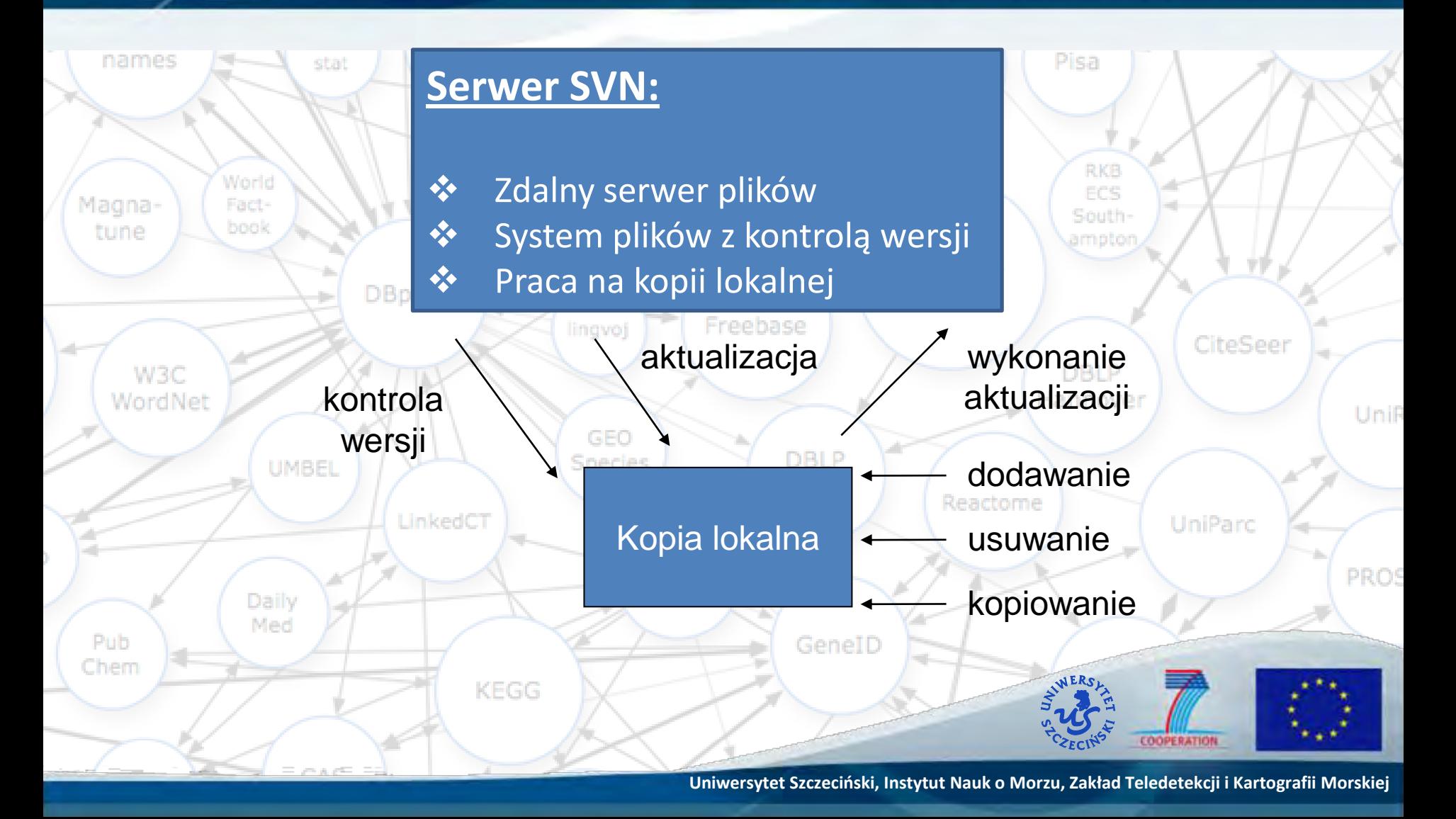

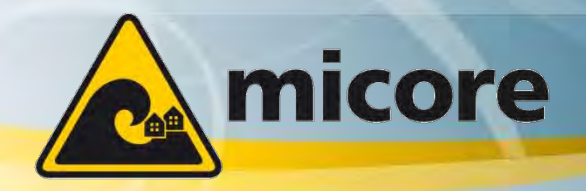

24 Maja 2011, Gdańsk

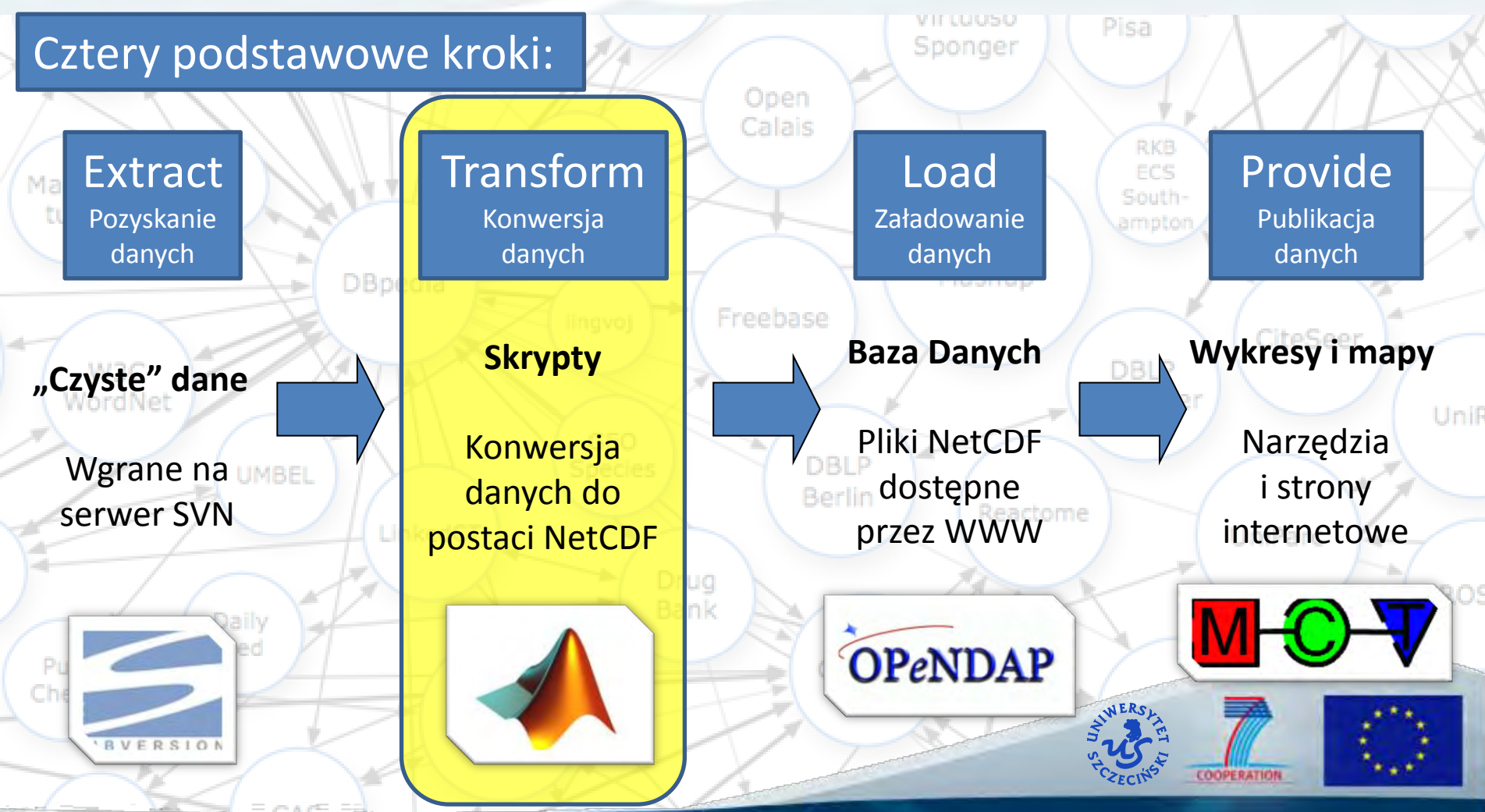

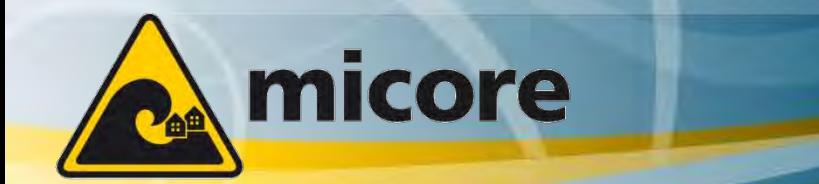

24 Maja 2011, Gdańsk

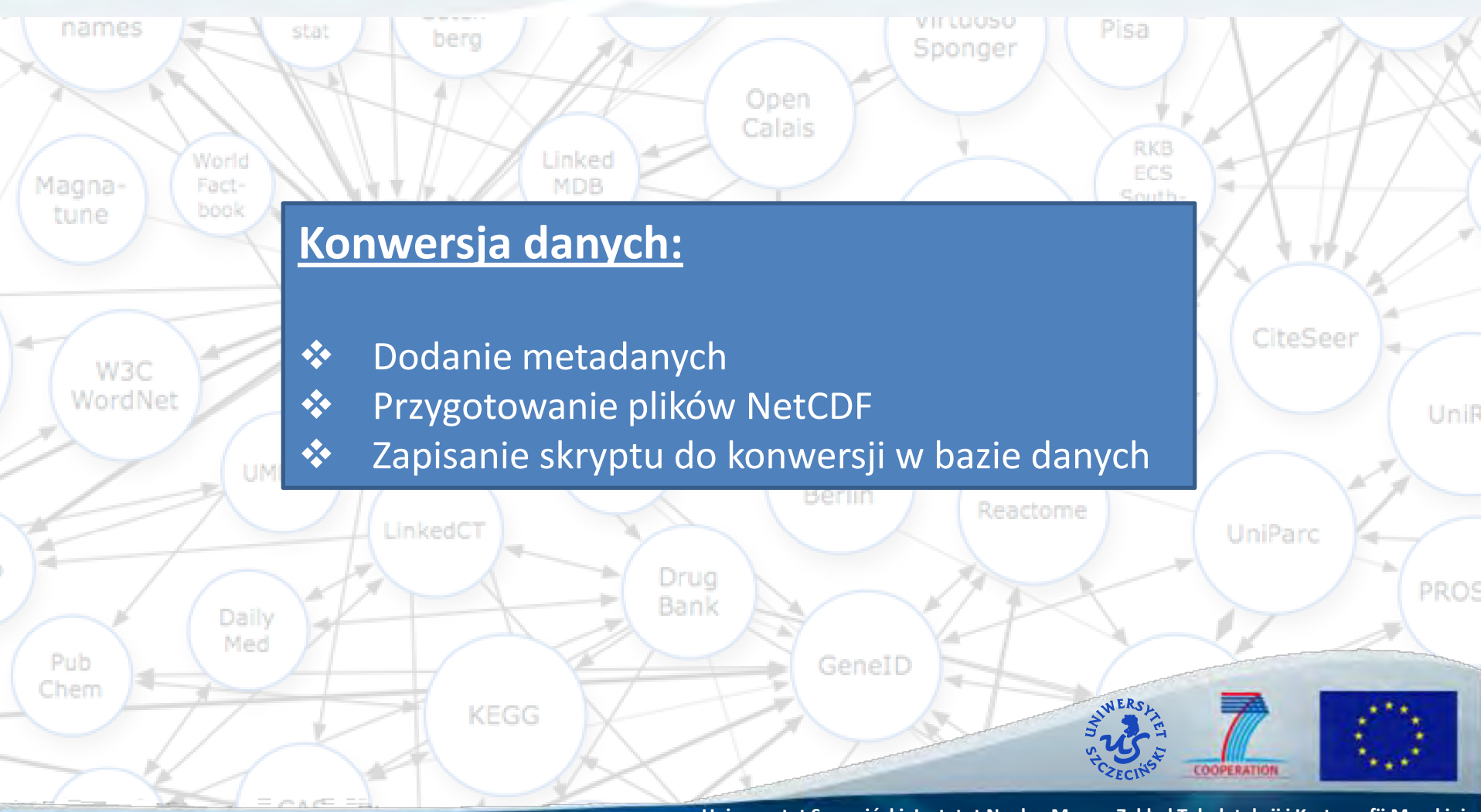

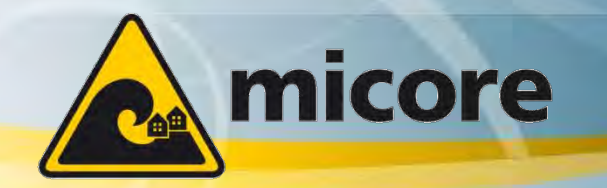

24 Maja 2011, Gdańsk

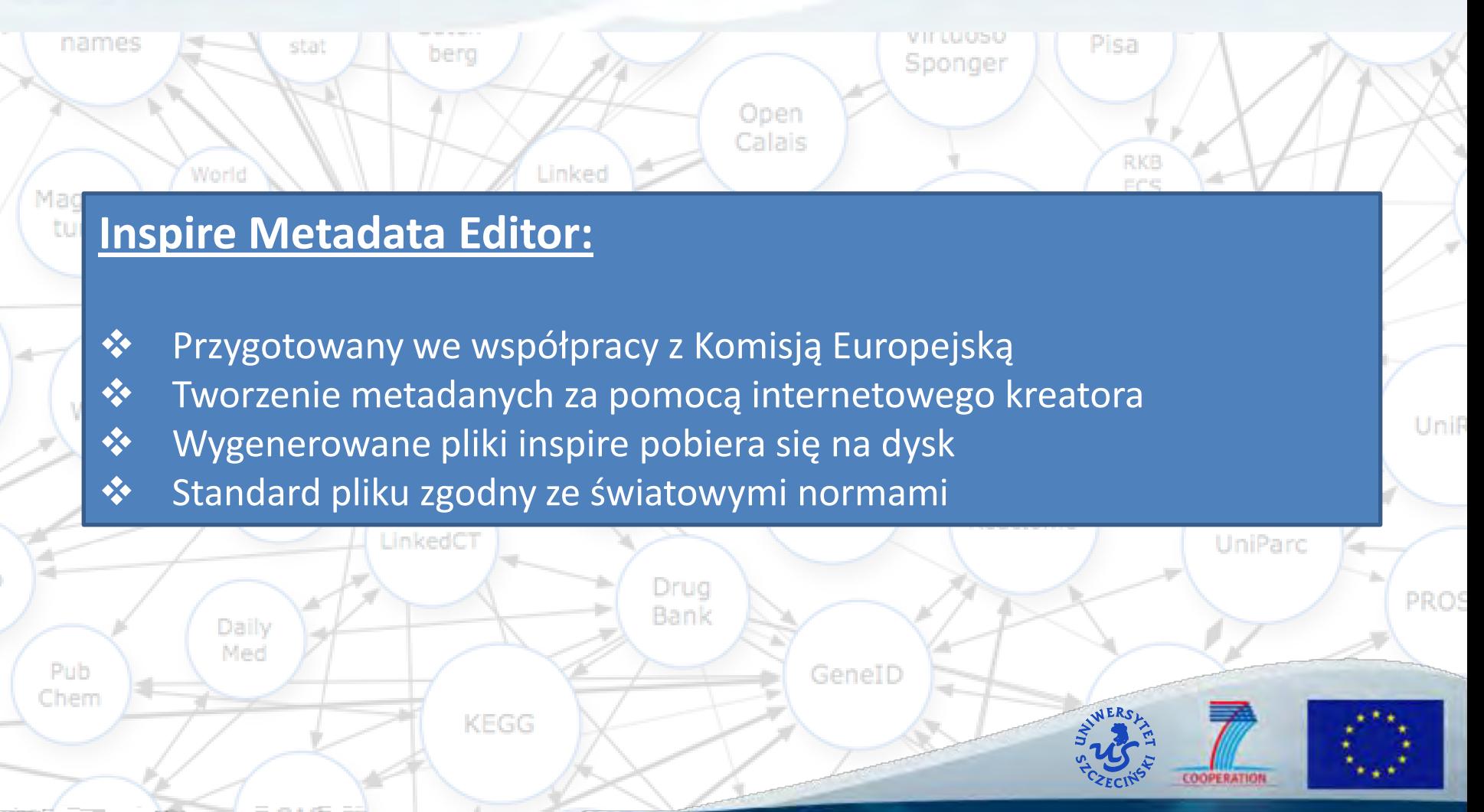

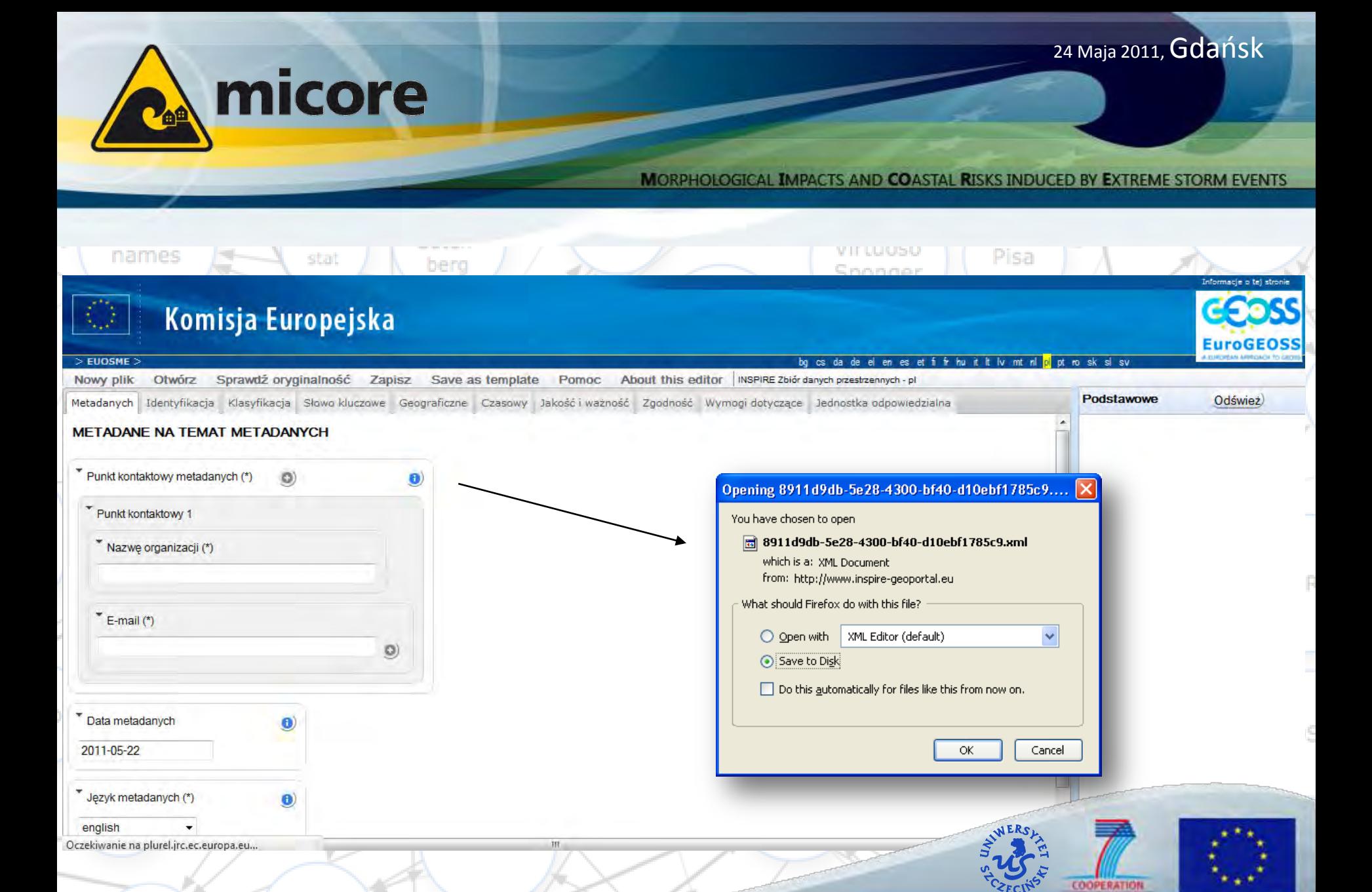

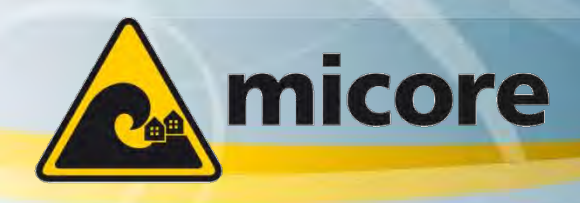

## **Pliki NetCDF:**

- $\mathbf{\hat{P}}$  Przygotowane aby ujednolicić dane pomiarowe
- **❖** Format pliku do przechowywanie wielowymiarowych danych
	- $\cdot$  Koordynat X (np. długość geograficzna)
	- ❖ Koordynat Y (np. szerokość geograficzna)
	- ❖ Koordynat Z (np. Wysokość)
	- ❖ Przestrzeń czasowa
	- $\mathbf{\hat{y}}$  Inne wymiary
- **❖** Przechowywanie zmiennych
	- $\mathbf{\hat{P}}$  Temperatura, wilgotność, powietrza, ciśnienie atmosferyczne, zasolenie itp..
- **❖** Przechowywanie informacji przestrzennych
	- **❖** Gridy regularne i nieregularne
	- **❖** Punkty
	- **❖** Linie

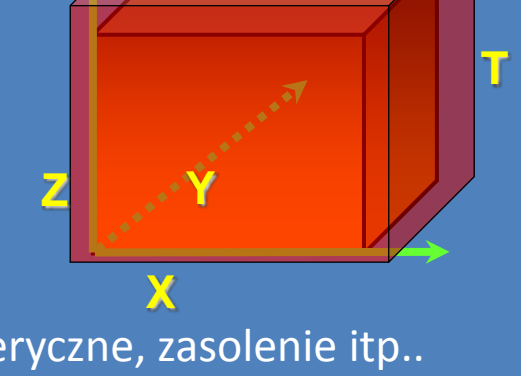

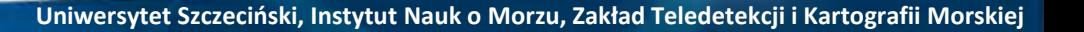

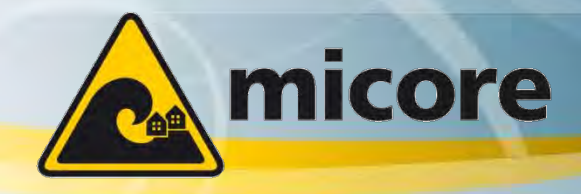

24 Maja 2011, Gdańsk

**MORPHOLOGICAL IMPACTS AND COASTAL RISKS INDUCED BY EXTREME STORM EVENTS** 

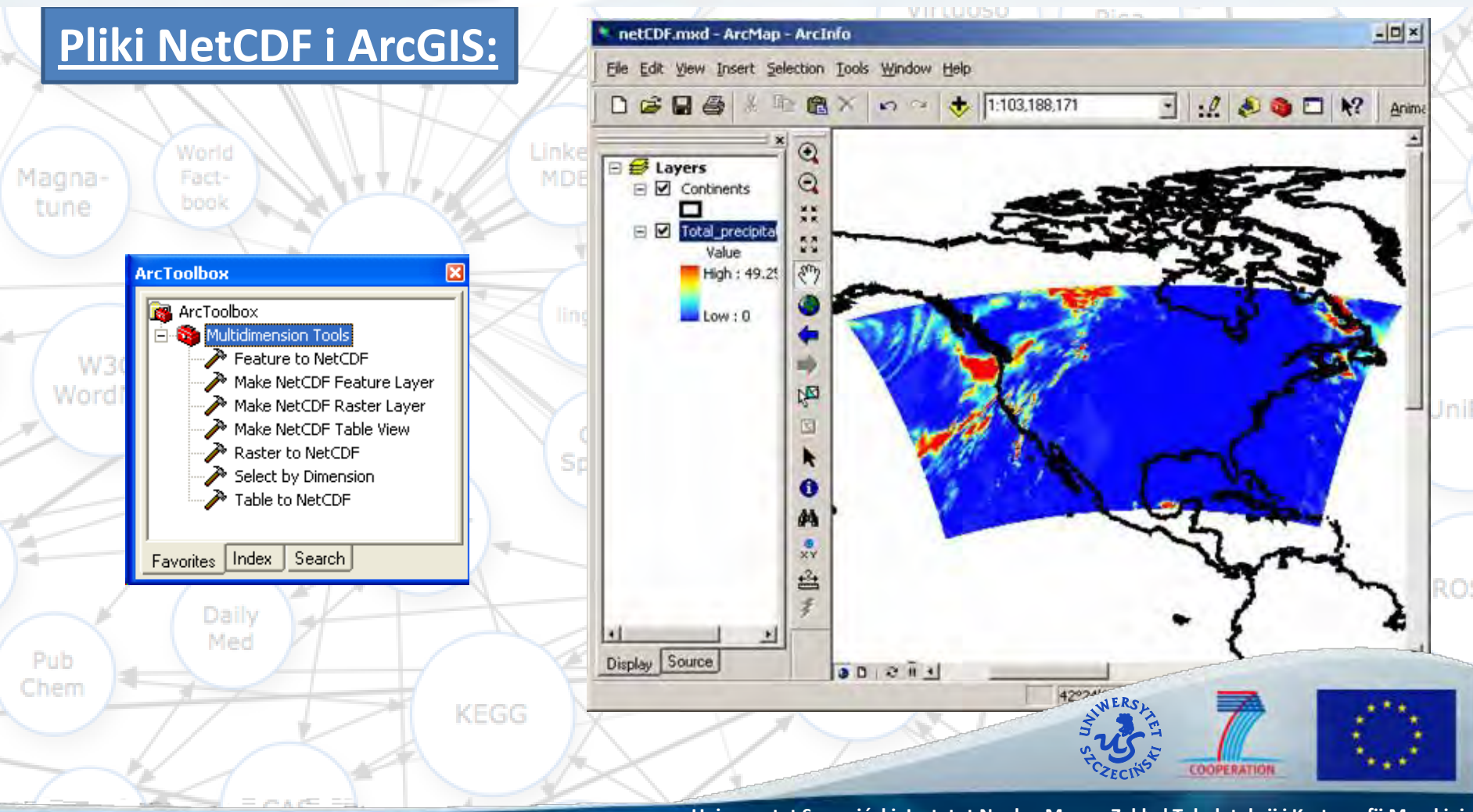

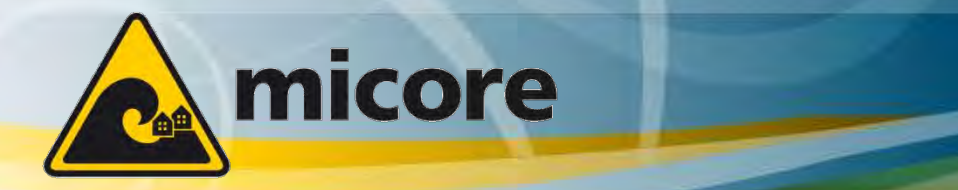

24 Maja 2011, Gdańsk

MORPHOLOGICAL IMPACTS AND COASTAL RISKS INDUCED BY EXTREME STORM EVENTS

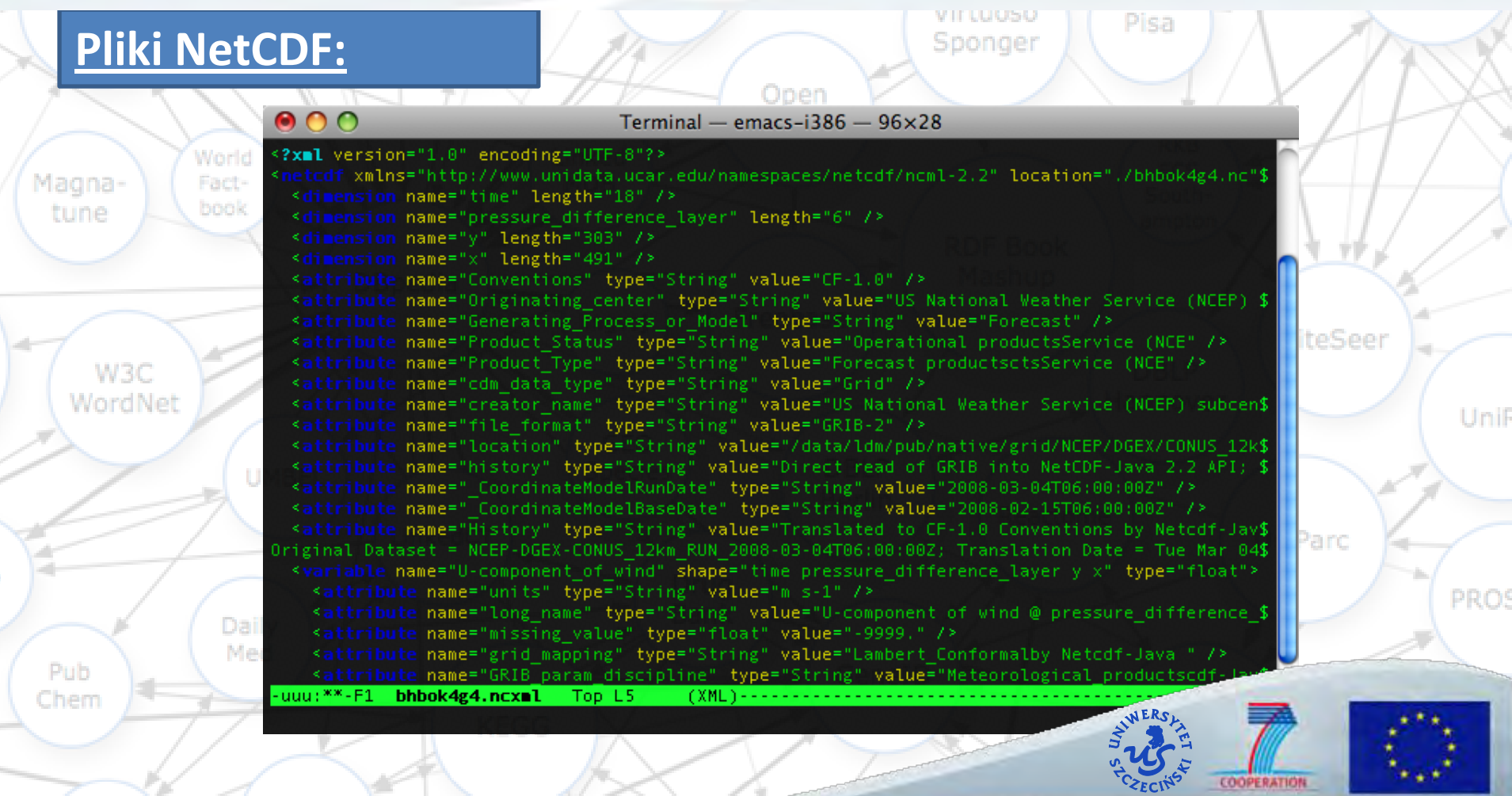

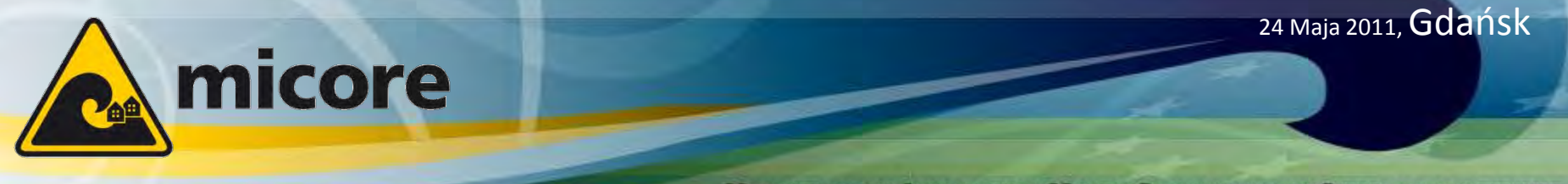

Pisa

uoso

onger

## **Automatyzacja tworzenia plików NetCDF**

Pub.

```
crossshoreVariable = struct(...
                                                                               RKB
              'Name', 'crossshore distance', ...
                                                                               ECS
               'Nctype', 'float', ...
Magna-
                                                                              South-
               'Dimension', {{'crossshore'}}, ...
 tune.
                                                                              imptor
               'Attribute', struct('Name', 'unit', 'Value', 'metre') ...
               );
          nc addvar(outputfile, crossshoreVariable);
          timeVariable = struct(...CiteSeer
              'Name', 'year', ...
                                                                              BLP
    W<sub>3</sub>C
               'Nctype', 'float', ...
  WordNe
                                                                              inover
                                                                                                    UniR
               'Dimension', {{'time'}}, ...
               'Attribute', struct('Name', 'unit', 'Value', 'year') ...
               );
          nc addvar(outputfile, timeVariable);
                                                                                     UniParc
          heightVariable = struct(...
               'Name', 'height', ...
                                                                                                    PROS
               'Nctype', 'float', ...
              'Dimension', {{'time', 'crossshore'}}, ...
               'Attribute', struct('Name', 'unit', 'Value', 'metre') ...
               );
Chem
          nc_addvar(outputfile, heightVariable);
          nc_dump(outputfile)
```
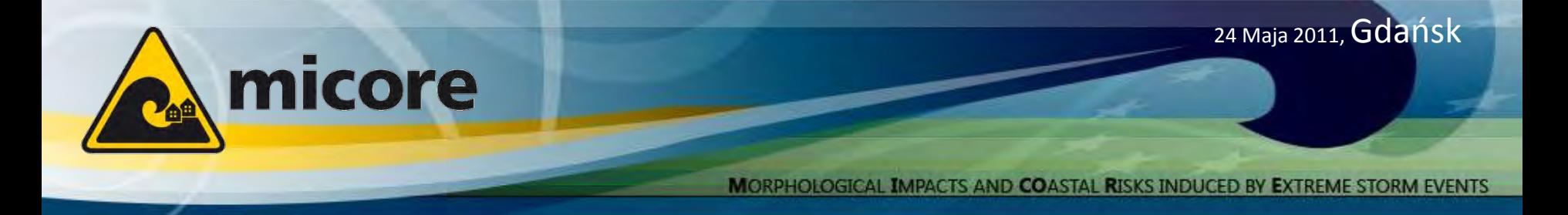

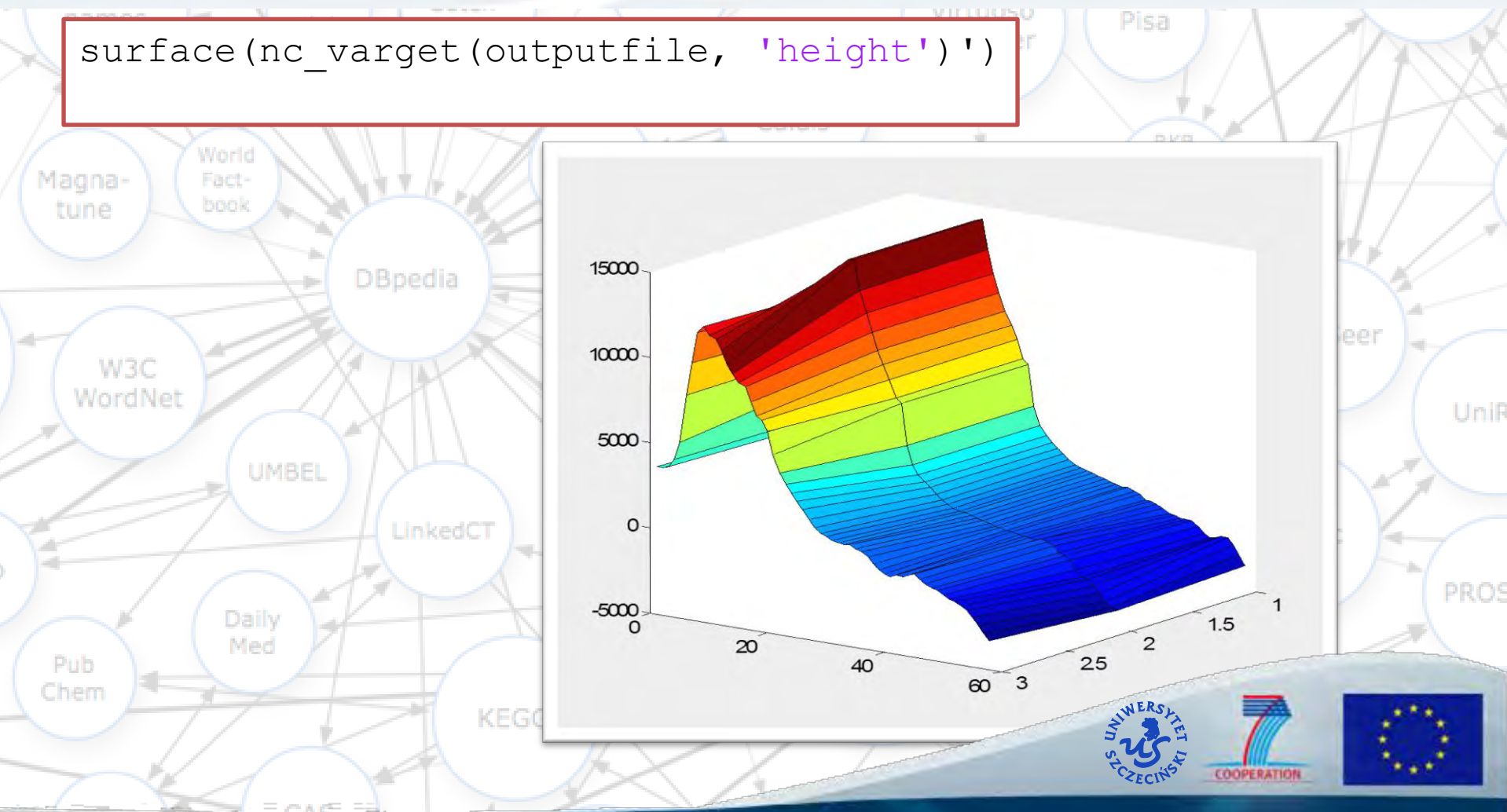

**Uniwersytet Szczecioski, Instytut Nauk o Morzu, Zakład Teledetekcji i Kartografii Morskiej**

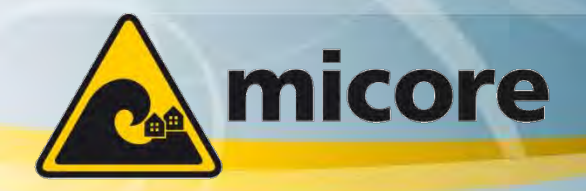

24 Maja 2011, Gdańsk

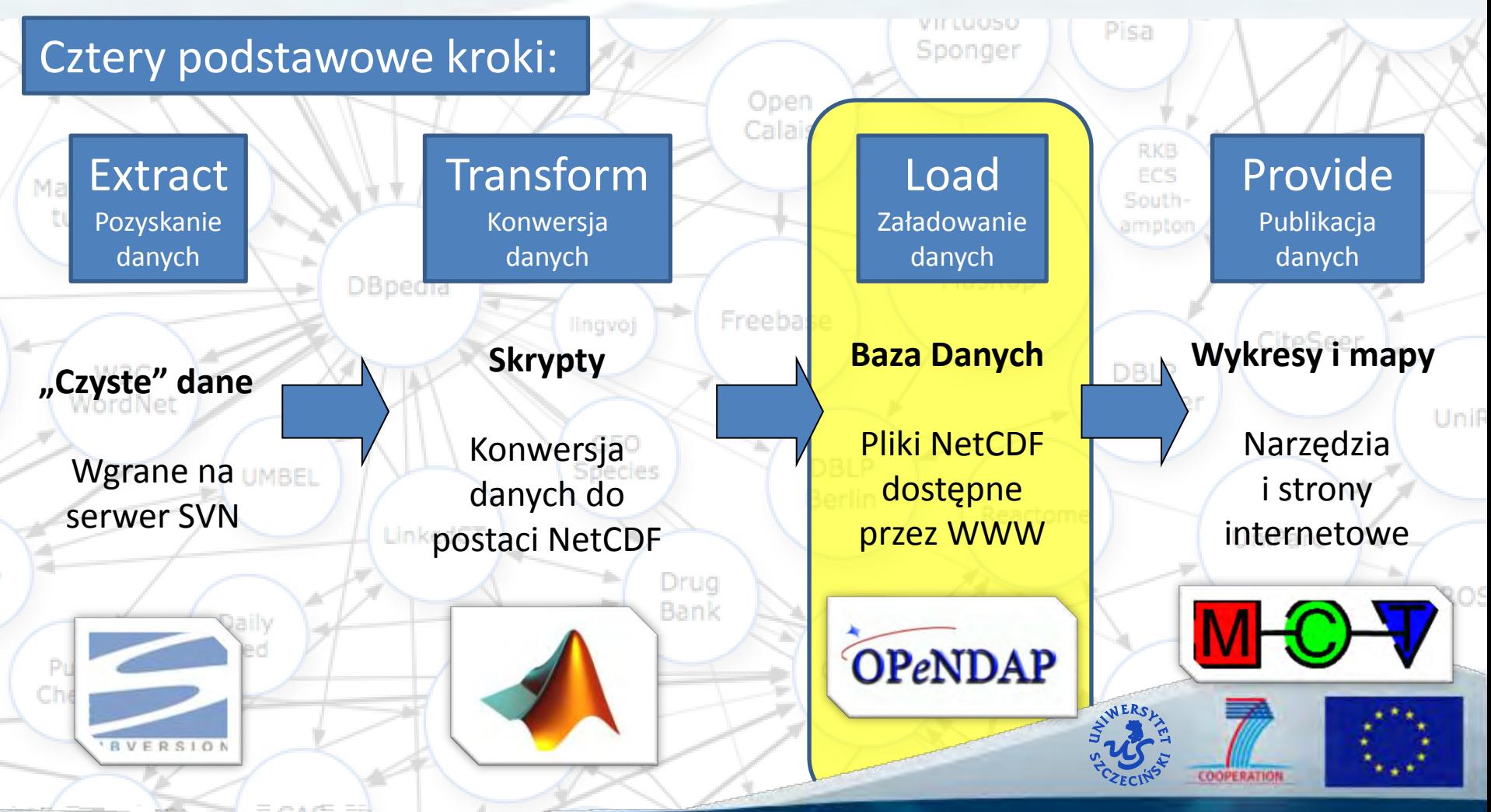

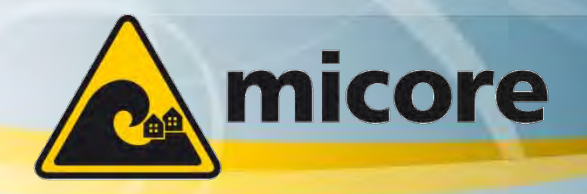

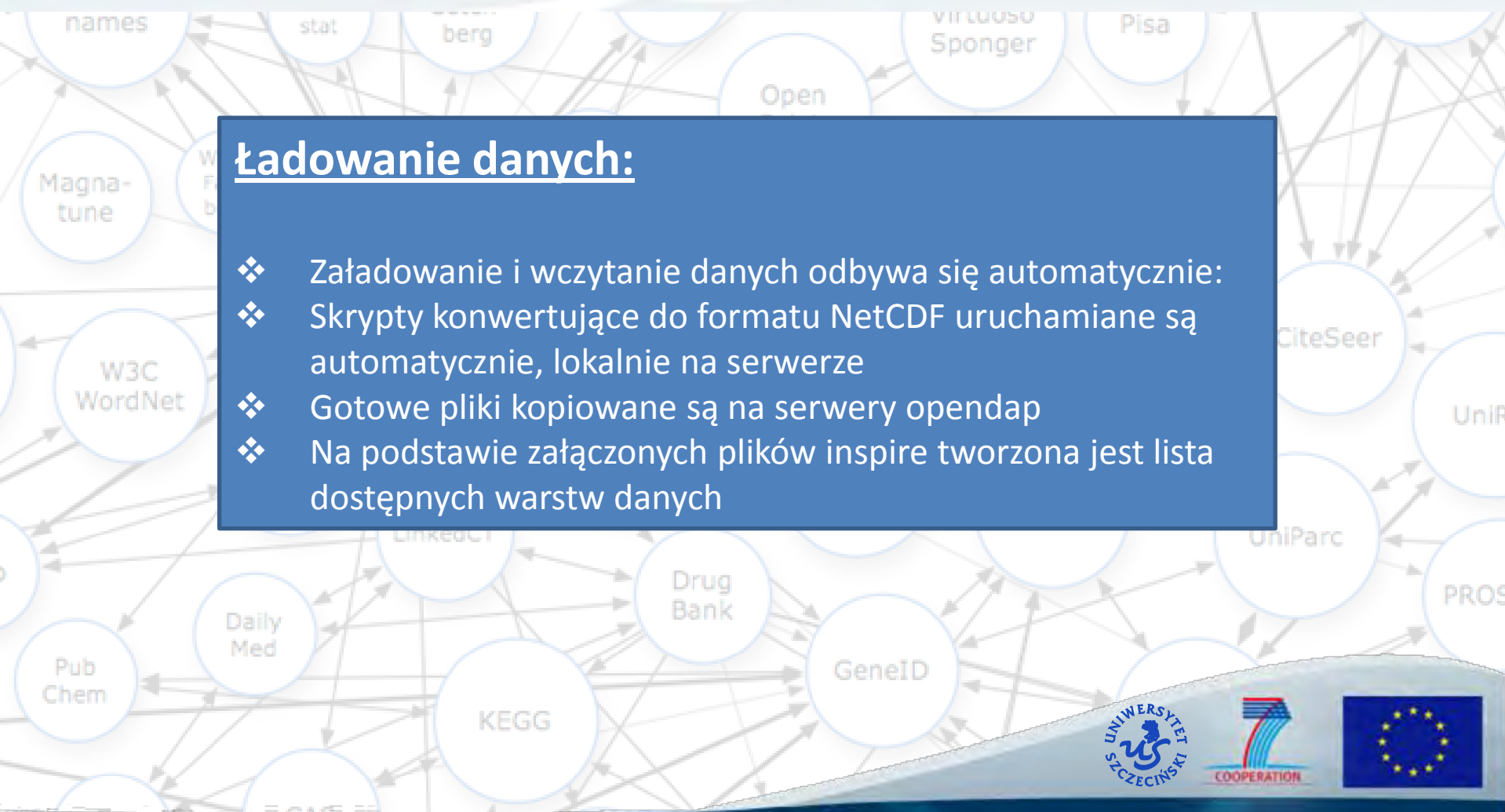

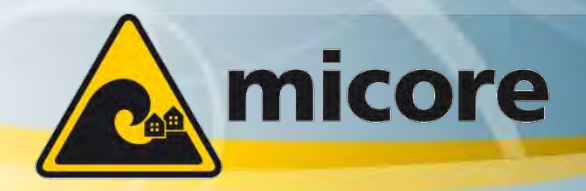

24 Maja 2011, Gdańsk

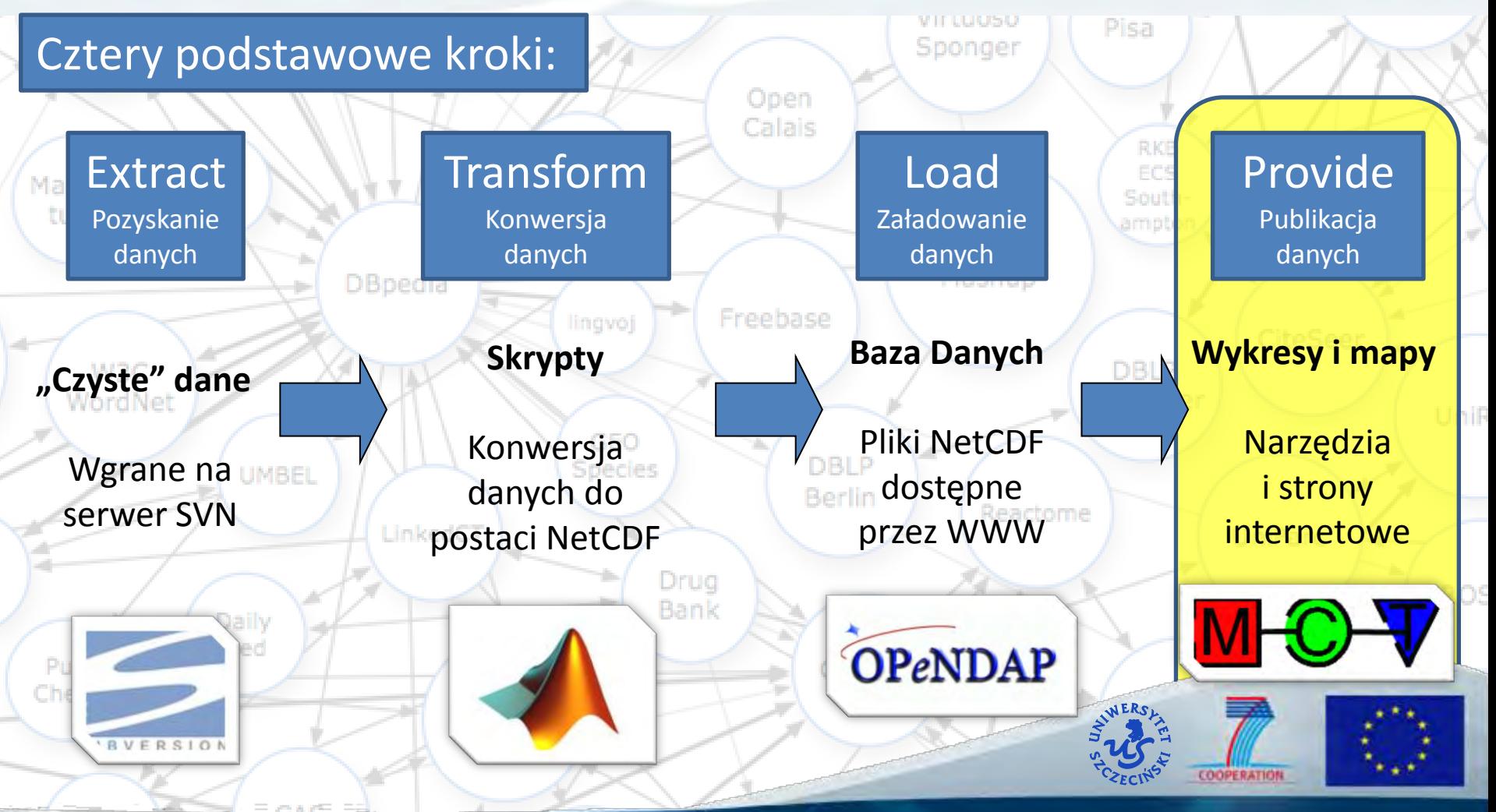

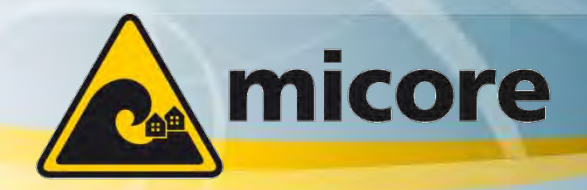

24 Maja 2011, Gdańsk

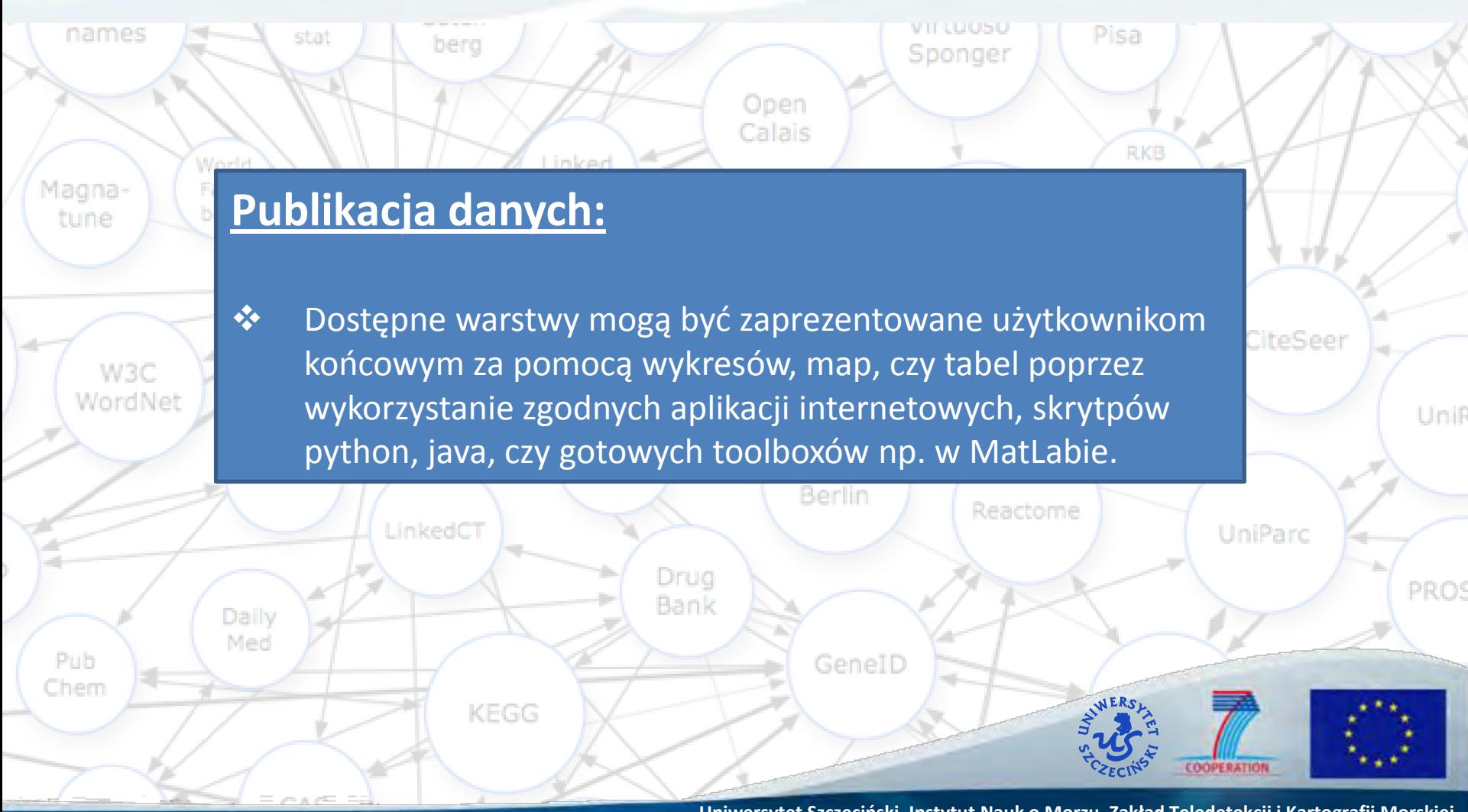

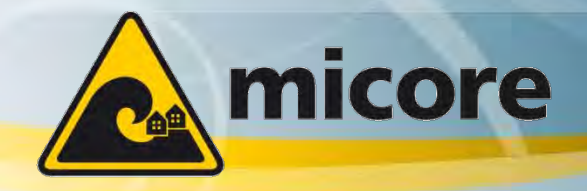

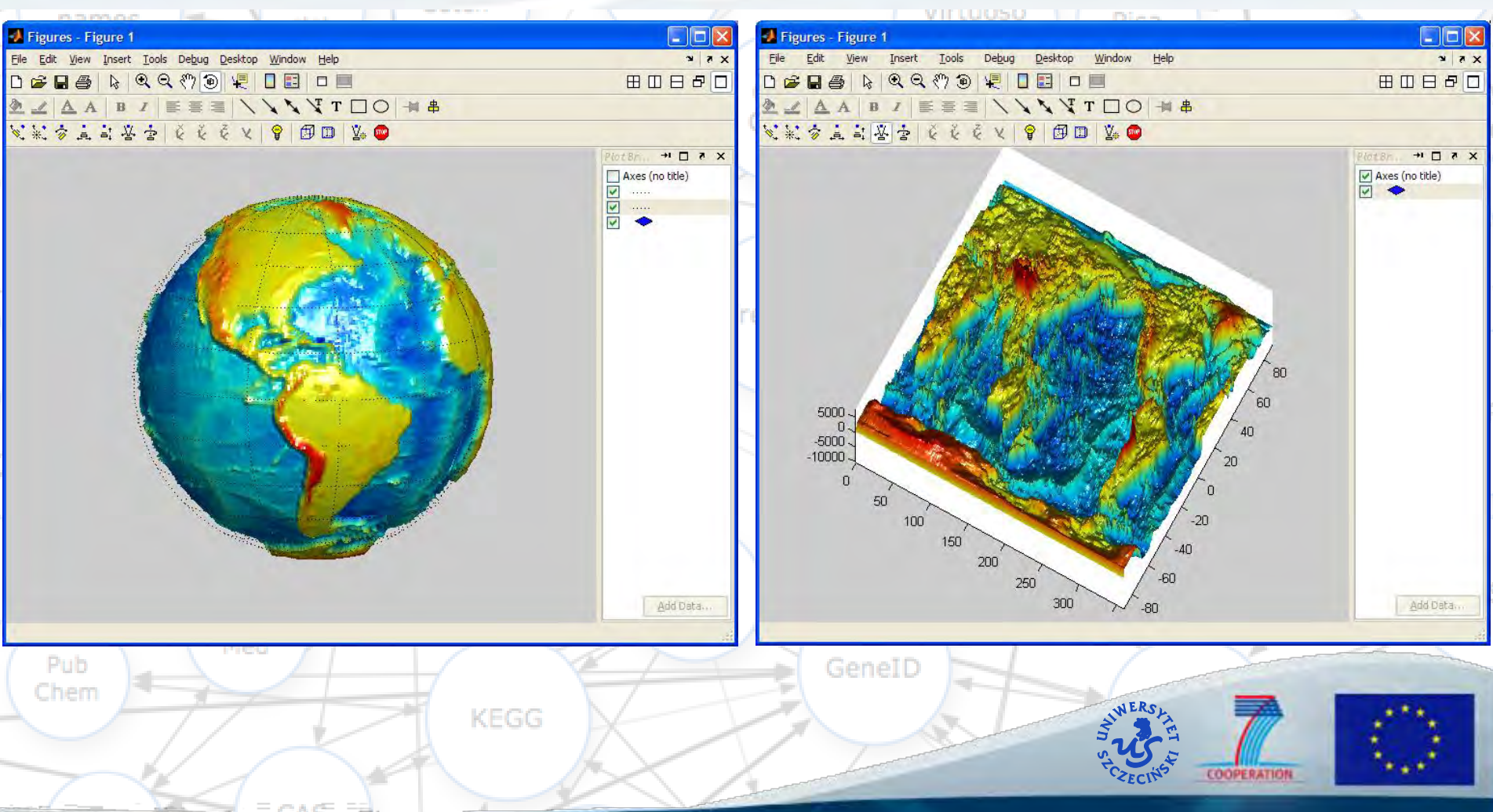

**Uniwersytet Szczecioski, Instytut Nauk o Morzu, Zakład Teledetekcji i Kartografii Morskiej**

micore

MORPHOLOGICAL IMPACTS AND COASTAL RISKS INDUCED BY EXTREME STORM EVENTS

24 Maja 2011, Gdańsk

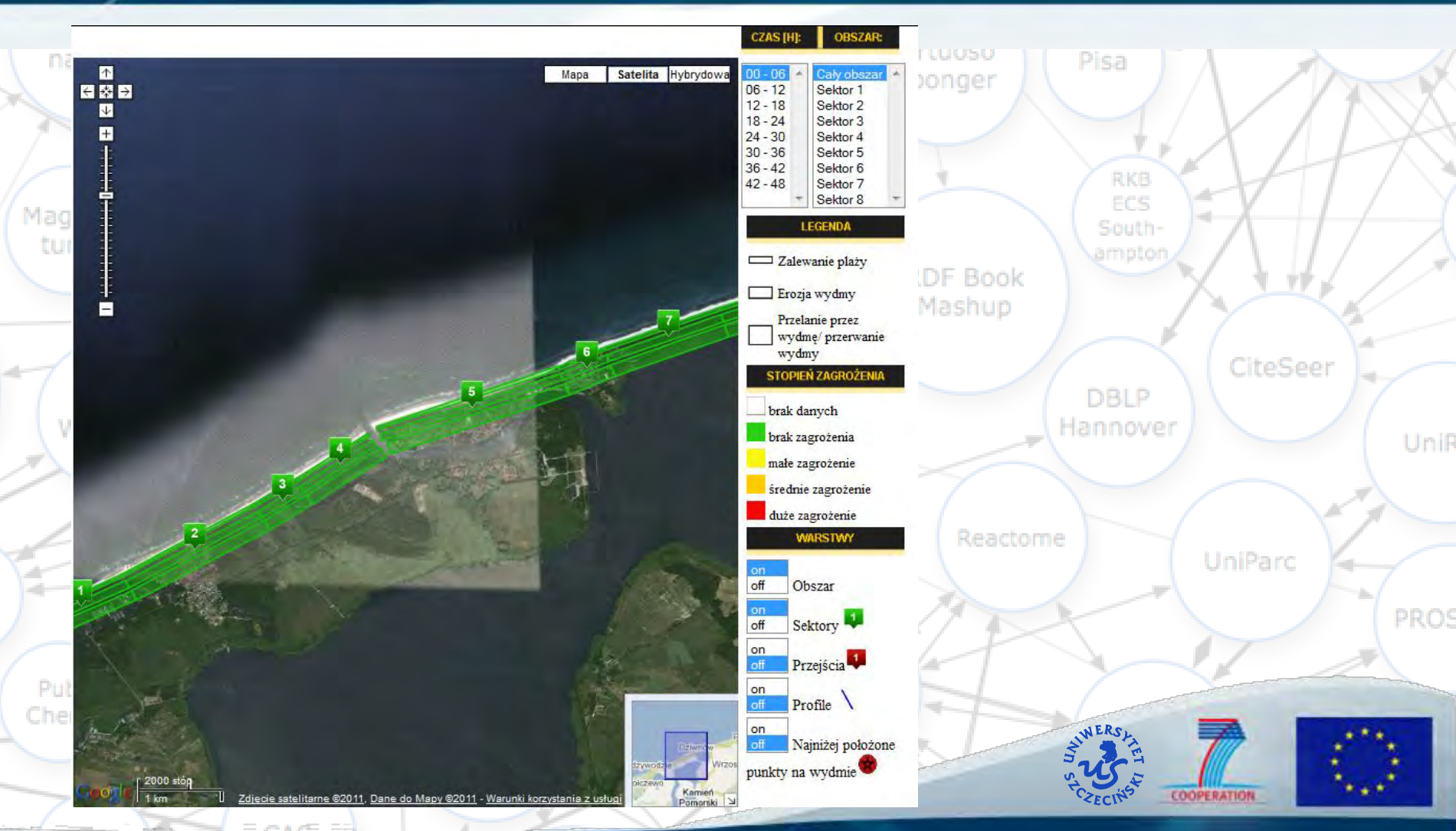